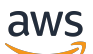

Welcome

# **Recycle Bin**

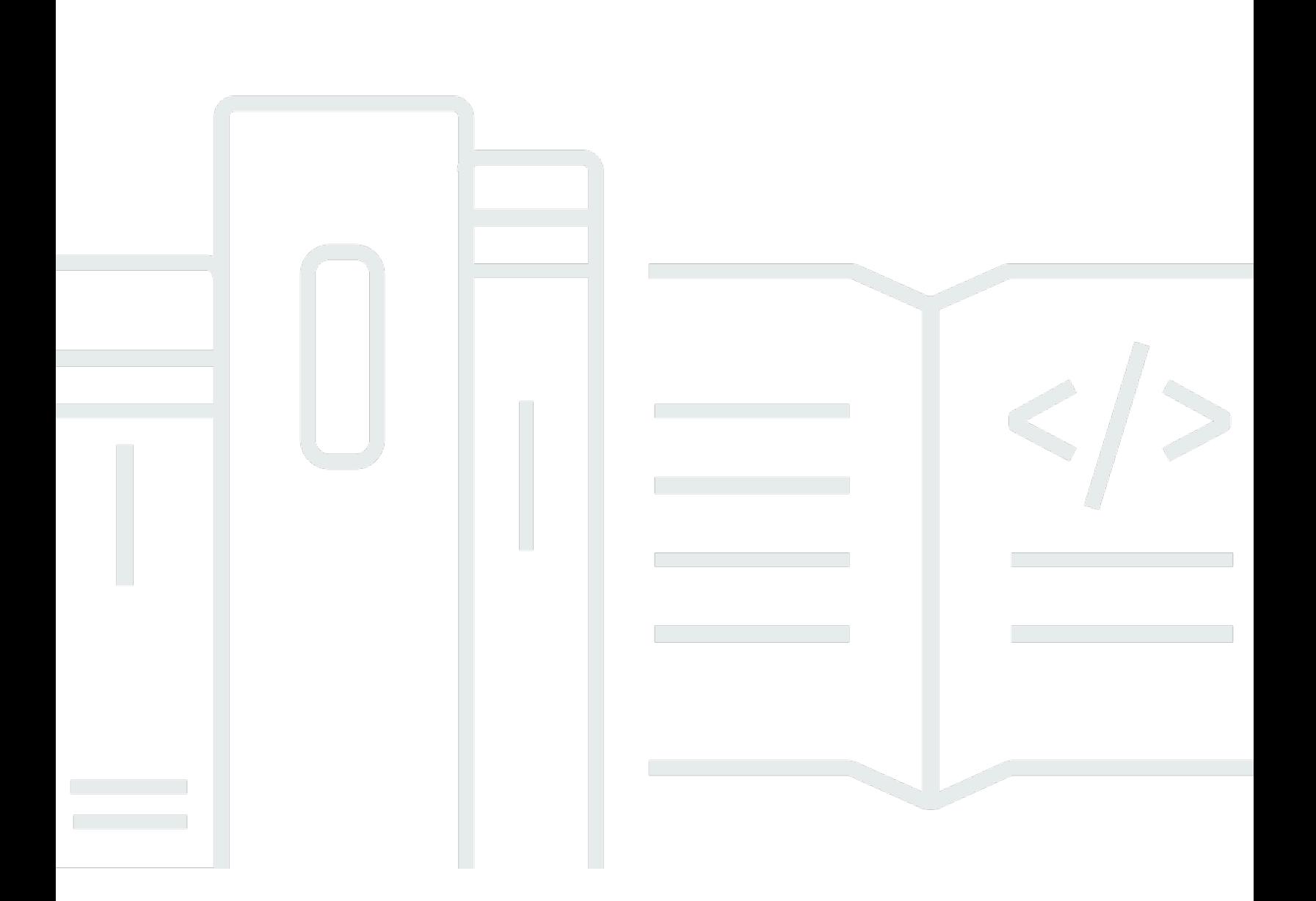

### **API Version 2021-06-15**

Copyright © 2024 Amazon Web Services, Inc. and/or its affiliates. All rights reserved.

## **Recycle Bin: Welcome**

Copyright © 2024 Amazon Web Services, Inc. and/or its affiliates. All rights reserved.

Amazon's trademarks and trade dress may not be used in connection with any product or service that is not Amazon's, in any manner that is likely to cause confusion among customers, or in any manner that disparages or discredits Amazon. All other trademarks not owned by Amazon are the property of their respective owners, who may or may not be affiliated with, connected to, or sponsored by Amazon.

# **Table of Contents**

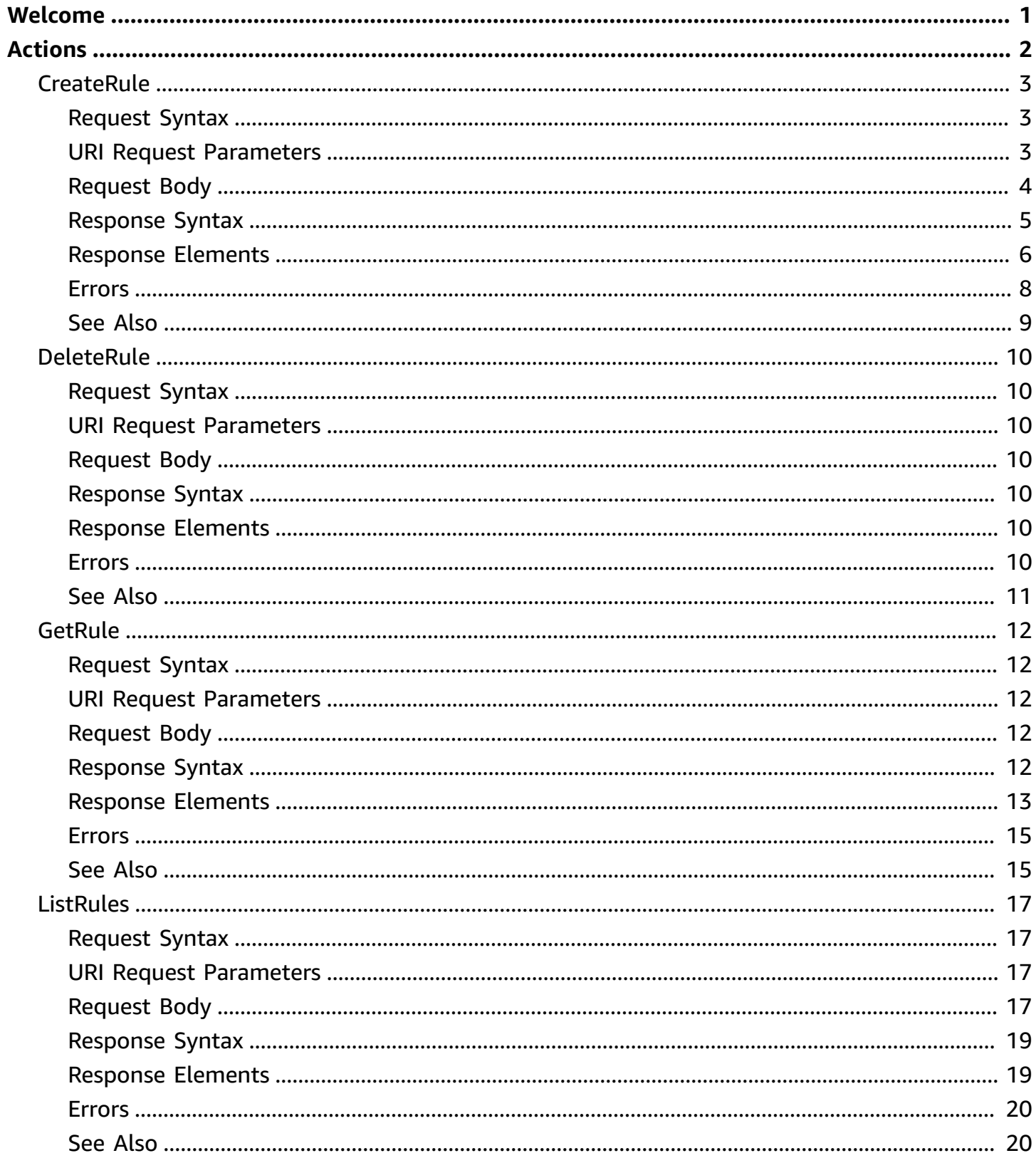

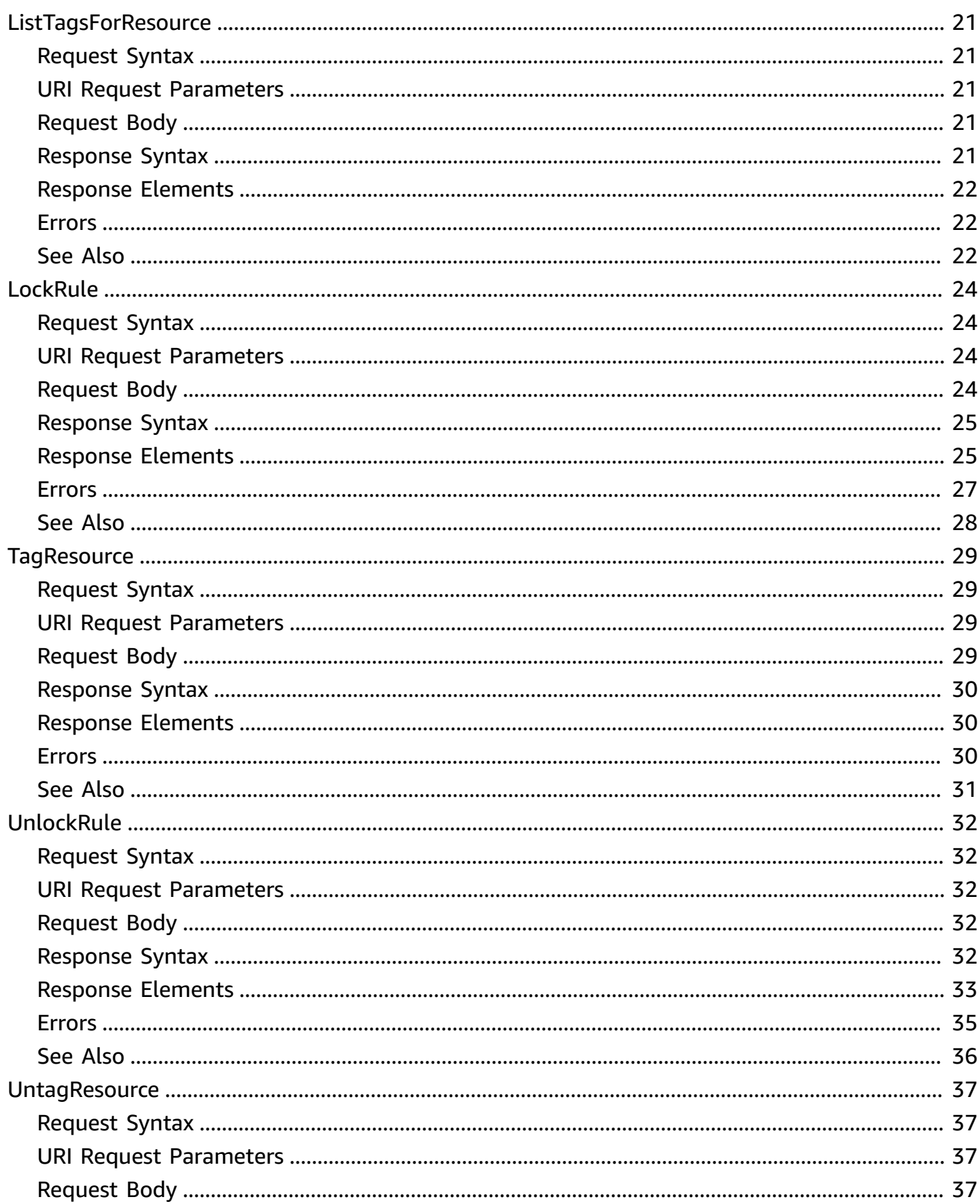

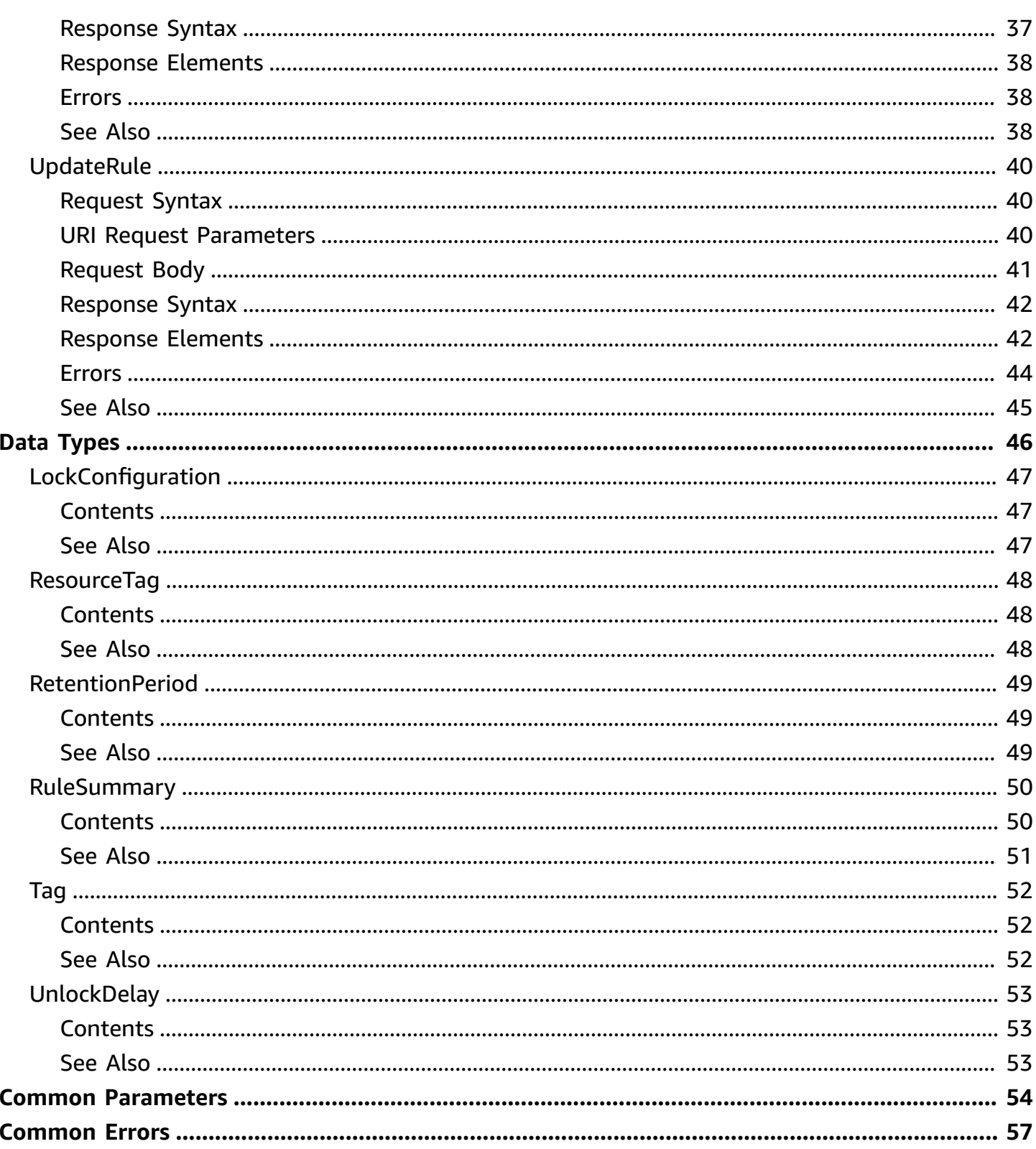

# <span id="page-5-0"></span>**Welcome**

This is the *Recycle Bin API Reference*. This documentation provides descriptions and syntax for each of the actions and data types in Recycle Bin.

Recycle Bin is a resource recovery feature that enables you to restore accidentally deleted snapshots and EBS-backed AMIs. When using Recycle Bin, if your resources are deleted, they are retained in the Recycle Bin for a time period that you specify.

You can restore a resource from the Recycle Bin at any time before its retention period expires. After you restore a resource from the Recycle Bin, the resource is removed from the Recycle Bin, and you can then use it in the same way you use any other resource of that type in your account. If the retention period expires and the resource is not restored, the resource is permanently deleted from the Recycle Bin and is no longer available for recovery. For more information about Recycle Bin, see [Recycle](https://docs.aws.amazon.com/AWSEC2/latest/UserGuide/recycle-bin.html) Bin in the *Amazon Elastic Compute Cloud User Guide*.

This document was last published on June 19, 2024.

# <span id="page-6-0"></span>**Actions**

The following actions are supported:

- [CreateRule](#page-7-0)
- [DeleteRule](#page-14-0)
- [GetRule](#page-16-0)
- [ListRules](#page-21-0)
- [ListTagsForResource](#page-25-0)
- [LockRule](#page-28-0)
- [TagResource](#page-33-0)
- [UnlockRule](#page-36-0)
- [UntagResource](#page-41-0)
- [UpdateRule](#page-44-0)

# <span id="page-7-0"></span>**CreateRule**

Creates a Recycle Bin retention rule. For more information, see Create Recycle Bin [retention](https://docs.aws.amazon.com/AWSEC2/latest/UserGuide/recycle-bin-working-with-rules.html#recycle-bin-create-rule) rules in the *Amazon Elastic Compute Cloud User Guide*.

### <span id="page-7-1"></span>**Request Syntax**

```
POST /rules HTTP/1.1
Content-type: application/json
{ 
    "Description": "string", 
    "LockConfiguration": { 
        "UnlockDelay": { 
           "UnlockDelayUnit": "string", 
           "UnlockDelayValue": number
        } 
    }, 
    "ResourceTags": [ 
        { 
           "ResourceTagKey": "string", 
           "ResourceTagValue": "string" 
        } 
    ], 
    "ResourceType": "string", 
    "RetentionPeriod": { 
        "RetentionPeriodUnit": "string", 
        "RetentionPeriodValue": number
    }, 
    "Tags": [ 
        { 
           "Key": "string", 
           "Value": "string" 
        } 
    ]
}
```
### <span id="page-7-2"></span>**URI Request Parameters**

The request does not use any URI parameters.

### <span id="page-8-0"></span>**Request Body**

The request accepts the following data in JSON format.

### <span id="page-8-1"></span>**[Description](#page-7-1)**

The retention rule description.

Type: String

Pattern: ^ [\S ] {0, 255 } \$

Required: No

### <span id="page-8-2"></span>**[LockConfiguration](#page-7-1)**

Information about the retention rule lock configuration.

Type: [LockConfiguration](#page-51-0) object

Required: No

### <span id="page-8-3"></span>**[ResourceTags](#page-7-1)**

Specifies the resource tags to use to identify resources that are to be retained by a tag-level retention rule. For tag-level retention rules, only deleted resources, of the specified resource type, that have one or more of the specified tag key and value pairs are retained. If a resource is deleted, but it does not have any of the specified tag key and value pairs, it is immediately deleted without being retained by the retention rule.

You can add the same tag key and value pair to a maximum or five retention rules.

To create a Region-level retention rule, omit this parameter. A Region-level retention rule does not have any resource tags specified. It retains all deleted resources of the specified resource type in the Region in which the rule is created, even if the resources are not tagged.

Type: Array of [ResourceTag](#page-52-0) objects

Array Members: Minimum number of 0 items. Maximum number of 50 items.

Required: No

### <span id="page-9-1"></span>**[ResourceType](#page-7-1)**

The resource type to be retained by the retention rule. Currently, only Amazon EBS snapshots and EBS-backed AMIs are supported. To retain snapshots, specify EBS\_SNAPSHOT. To retain EBS-backed AMIs, specify EC2\_IMAGE.

Type: String

Valid Values: EBS\_SNAPSHOT | EC2\_IMAGE

Required: Yes

### <span id="page-9-2"></span>**[RetentionPeriod](#page-7-1)**

Information about the retention period for which the retention rule is to retain resources.

Type: [RetentionPeriod](#page-53-0) object

Required: Yes

#### <span id="page-9-3"></span>**[Tags](#page-7-1)**

Information about the tags to assign to the retention rule.

Type: Array of [Tag](#page-56-0) objects

Array Members: Minimum number of 0 items. Maximum number of 50 items.

Required: No

### <span id="page-9-0"></span>**Response Syntax**

```
HTTP/1.1 201
Content-type: application/json
{ 
    "Description": "string", 
    "Identifier": "string", 
    "LockConfiguration": { 
       "UnlockDelay": { 
           "UnlockDelayUnit": "string", 
           "UnlockDelayValue": number
       }
```

```
 }, 
    "LockState": "string", 
    "ResourceTags": [ 
        { 
            "ResourceTagKey": "string", 
            "ResourceTagValue": "string" 
        } 
    ], 
    "ResourceType": "string", 
    "RetentionPeriod": { 
        "RetentionPeriodUnit": "string", 
        "RetentionPeriodValue": number
    }, 
    "RuleArn": "string", 
    "Status": "string", 
    "Tags": [ 
        { 
            "Key": "string", 
            "Value": "string" 
        } 
    ]
}
```
### <span id="page-10-0"></span>**Response Elements**

If the action is successful, the service sends back an HTTP 201 response.

The following data is returned in JSON format by the service.

### <span id="page-10-1"></span>**[Description](#page-9-0)**

The retention rule description.

Type: String

Pattern: ^[\S ] {0, 255}\$

### <span id="page-10-2"></span>**[Identifier](#page-9-0)**

The unique ID of the retention rule.

Type: String

Pattern: [0-9a-zA-Z]{11}

### <span id="page-11-0"></span>**[LockConfiguration](#page-9-0)**

Information about the retention rule lock configuration.

Type: [LockConfiguration](#page-51-0) object

#### <span id="page-11-1"></span>**[LockState](#page-9-0)**

The lock state for the retention rule.

- locked The retention rule is locked and can't be modified or deleted.
- pending\_unlock The retention rule has been unlocked but it is still within the unlock delay period. The retention rule can be modified or deleted only after the unlock delay period has expired.
- unlocked The retention rule is unlocked and it can be modified or deleted by any user with the required permissions.
- null The retention rule has never been locked. Once a retention rule has been locked, it can transition between the locked and unlocked states only; it can never transition back to null.

Type: String

Valid Values: locked | pending\_unlock | unlocked

#### <span id="page-11-2"></span>**[ResourceTags](#page-9-0)**

Information about the resource tags used to identify resources that are retained by the retention rule.

Type: Array of [ResourceTag](#page-52-0) objects

Array Members: Minimum number of 0 items. Maximum number of 50 items.

#### <span id="page-11-3"></span>**[ResourceType](#page-9-0)**

The resource type retained by the retention rule.

Type: String

Valid Values: EBS\_SNAPSHOT | EC2\_IMAGE

#### <span id="page-11-4"></span>**[RetentionPeriod](#page-9-0)**

Information about the retention period for which the retention rule is to retain resources.

### Type: [RetentionPeriod](#page-53-0) object

### <span id="page-12-1"></span>**[RuleArn](#page-9-0)**

The Amazon Resource Name (ARN) of the retention rule.

Type: String

Length Constraints: Minimum length of 0. Maximum length of 1011.

Pattern: ^arn:aws(-[a-z]{1,3}){0,2}:rbin:[a-z\-0-9]{0,63}:[0-9]{12}:rule/ [0-9a-zA-Z]{11}{0,1011}\$

### <span id="page-12-2"></span>**[Status](#page-9-0)**

The state of the retention rule. Only retention rules that are in the available state retain resources.

Type: String

Valid Values: pending | available

### <span id="page-12-3"></span>**[Tags](#page-9-0)**

Information about the tags assigned to the retention rule.

Type: Array of [Tag](#page-56-0) objects

Array Members: Minimum number of 0 items. Maximum number of 50 items.

### <span id="page-12-0"></span>**Errors**

For information about the errors that are common to all actions, see [Common](#page-61-0) Errors.

### **InternalServerException**

The service could not respond to the request due to an internal problem.

HTTP Status Code: 500

### **ServiceQuotaExceededException**

The request would cause a service quota for the number of tags per resource to be exceeded.

HTTP Status Code: 402

### **ValidationException**

One or more of the parameters in the request is not valid.

HTTP Status Code: 400

### <span id="page-13-0"></span>**See Also**

- AWS [Command](https://docs.aws.amazon.com/goto/aws-cli/rbin-2021-06-15/CreateRule) Line Interface
- [AWS](https://docs.aws.amazon.com/goto/DotNetSDKV3/rbin-2021-06-15/CreateRule) SDK for .NET
- [AWS](https://docs.aws.amazon.com/goto/SdkForCpp/rbin-2021-06-15/CreateRule) SDK for C++
- [AWS](https://docs.aws.amazon.com/goto/SdkForGoV2/rbin-2021-06-15/CreateRule) SDK for Go v2
- [AWS](https://docs.aws.amazon.com/goto/SdkForJavaV2/rbin-2021-06-15/CreateRule) SDK for Java V2
- AWS SDK for [JavaScript](https://docs.aws.amazon.com/goto/SdkForJavaScriptV3/rbin-2021-06-15/CreateRule) V3
- [AWS](https://docs.aws.amazon.com/goto/SdkForPHPV3/rbin-2021-06-15/CreateRule) SDK for PHP V3
- AWS SDK for [Python](https://docs.aws.amazon.com/goto/boto3/rbin-2021-06-15/CreateRule)
- AWS SDK for [Ruby](https://docs.aws.amazon.com/goto/SdkForRubyV3/rbin-2021-06-15/CreateRule) V3

# <span id="page-14-0"></span>**DeleteRule**

Deletes a Recycle Bin retention rule. For more information, see Delete Recycle Bin [retention](https://docs.aws.amazon.com/AWSEC2/latest/UserGuide/recycle-bin-working-with-rules.html#recycle-bin-delete-rule) rules in the *Amazon Elastic Compute Cloud User Guide*.

# <span id="page-14-1"></span>**Request Syntax**

DELETE /rules/*identifier* HTTP/1.1

### <span id="page-14-2"></span>**URI Request Parameters**

The request uses the following URI parameters.

### **[identifier](#page-14-1)**

The unique ID of the retention rule.

Pattern: [0-9a-zA-Z]{11}

Required: Yes

# <span id="page-14-3"></span>**Request Body**

The request does not have a request body.

# <span id="page-14-4"></span>**Response Syntax**

```
HTTP/1.1 204
```
# <span id="page-14-5"></span>**Response Elements**

If the action is successful, the service sends back an HTTP 204 response with an empty HTTP body.

### <span id="page-14-6"></span>**Errors**

For information about the errors that are common to all actions, see [Common](#page-61-0) Errors.

### **ConflictException**

The specified retention rule lock request can't be completed.

HTTP Status Code: 409

### **InternalServerException**

The service could not respond to the request due to an internal problem.

HTTP Status Code: 500

### **ResourceNotFoundException**

The specified resource was not found.

HTTP Status Code: 404

### **ValidationException**

One or more of the parameters in the request is not valid.

HTTP Status Code: 400

### <span id="page-15-0"></span>**See Also**

- AWS [Command](https://docs.aws.amazon.com/goto/aws-cli/rbin-2021-06-15/DeleteRule) Line Interface
- [AWS](https://docs.aws.amazon.com/goto/DotNetSDKV3/rbin-2021-06-15/DeleteRule) SDK for .NET
- [AWS](https://docs.aws.amazon.com/goto/SdkForCpp/rbin-2021-06-15/DeleteRule) SDK for C++
- [AWS](https://docs.aws.amazon.com/goto/SdkForGoV2/rbin-2021-06-15/DeleteRule) SDK for Go v2
- [AWS](https://docs.aws.amazon.com/goto/SdkForJavaV2/rbin-2021-06-15/DeleteRule) SDK for Java V2
- AWS SDK for [JavaScript](https://docs.aws.amazon.com/goto/SdkForJavaScriptV3/rbin-2021-06-15/DeleteRule) V3
- [AWS](https://docs.aws.amazon.com/goto/SdkForPHPV3/rbin-2021-06-15/DeleteRule) SDK for PHP V3
- AWS SDK for [Python](https://docs.aws.amazon.com/goto/boto3/rbin-2021-06-15/DeleteRule)
- AWS SDK for [Ruby](https://docs.aws.amazon.com/goto/SdkForRubyV3/rbin-2021-06-15/DeleteRule) V3

# <span id="page-16-0"></span>**GetRule**

Gets information about a Recycle Bin retention rule.

## <span id="page-16-1"></span>**Request Syntax**

```
GET /rules/identifier HTTP/1.1
```
### <span id="page-16-2"></span>**URI Request Parameters**

The request uses the following URI parameters.

### **[identifier](#page-16-1)**

The unique ID of the retention rule.

Pattern: [0-9a-zA-Z]{11}

Required: Yes

### <span id="page-16-3"></span>**Request Body**

The request does not have a request body.

### <span id="page-16-4"></span>**Response Syntax**

```
HTTP/1.1 200
Content-type: application/json
{ 
    "Description": "string", 
    "Identifier": "string", 
    "LockConfiguration": { 
       "UnlockDelay": { 
           "UnlockDelayUnit": "string", 
           "UnlockDelayValue": number
       } 
    }, 
    "LockEndTime": number, 
    "LockState": "string", 
    "ResourceTags": [
```

```
 { 
           "ResourceTagKey": "string", 
           "ResourceTagValue": "string" 
        } 
    ], 
    "ResourceType": "string", 
    "RetentionPeriod": { 
        "RetentionPeriodUnit": "string", 
        "RetentionPeriodValue": number
    }, 
    "RuleArn": "string", 
    "Status": "string"
}
```
## <span id="page-17-0"></span>**Response Elements**

If the action is successful, the service sends back an HTTP 200 response.

The following data is returned in JSON format by the service.

### <span id="page-17-1"></span>**[Description](#page-16-4)**

The retention rule description.

Type: String

Pattern: ^[\S ] {0, 255}\$

### <span id="page-17-2"></span>**[Identifier](#page-16-4)**

The unique ID of the retention rule.

Type: String

Pattern: [0-9a-zA-Z]{11}

### <span id="page-17-3"></span>**[LockConfiguration](#page-16-4)**

Information about the retention rule lock configuration.

Type: [LockConfiguration](#page-51-0) object

### <span id="page-17-4"></span>**[LockEndTime](#page-16-4)**

The date and time at which the unlock delay is set to expire. Only returned for retention rules that have been unlocked and that are still within the unlock delay period.

### Type: Timestamp

### <span id="page-18-0"></span>**[LockState](#page-16-4)**

The lock state for the retention rule.

- locked The retention rule is locked and can't be modified or deleted.
- pending unlock The retention rule has been unlocked but it is still within the unlock delay period. The retention rule can be modified or deleted only after the unlock delay period has expired.
- unlocked The retention rule is unlocked and it can be modified or deleted by any user with the required permissions.
- null The retention rule has never been locked. Once a retention rule has been locked, it can transition between the locked and unlocked states only; it can never transition back to null.

Type: String

Valid Values: locked | pending\_unlock | unlocked

### <span id="page-18-1"></span>**[ResourceTags](#page-16-4)**

Information about the resource tags used to identify resources that are retained by the retention rule.

Type: Array of [ResourceTag](#page-52-0) objects

Array Members: Minimum number of 0 items. Maximum number of 50 items.

### <span id="page-18-2"></span>**[ResourceType](#page-16-4)**

The resource type retained by the retention rule.

Type: String

Valid Values: EBS\_SNAPSHOT | EC2\_IMAGE

### <span id="page-18-3"></span>**[RetentionPeriod](#page-16-4)**

Information about the retention period for which the retention rule is to retain resources.

Type: [RetentionPeriod](#page-53-0) object

### <span id="page-18-4"></span>**[RuleArn](#page-16-4)**

The Amazon Resource Name (ARN) of the retention rule.

### Type: String

Length Constraints: Minimum length of 0. Maximum length of 1011.

Pattern: ^arn:aws(-[a-z]{1,3}){0,2}:rbin:[a-z\-0-9]{0,63}:[0-9]{12}:rule/ [0-9a-zA-Z]{11}{0,1011}\$

### <span id="page-19-2"></span>**[Status](#page-16-4)**

The state of the retention rule. Only retention rules that are in the available state retain resources.

Type: String

Valid Values: pending | available

### <span id="page-19-0"></span>**Errors**

For information about the errors that are common to all actions, see [Common](#page-61-0) Errors.

### **InternalServerException**

The service could not respond to the request due to an internal problem.

HTTP Status Code: 500

### **ResourceNotFoundException**

The specified resource was not found.

HTTP Status Code: 404

### **ValidationException**

One or more of the parameters in the request is not valid.

HTTP Status Code: 400

### <span id="page-19-1"></span>**See Also**

- AWS [Command](https://docs.aws.amazon.com/goto/aws-cli/rbin-2021-06-15/GetRule) Line Interface
- [AWS](https://docs.aws.amazon.com/goto/DotNetSDKV3/rbin-2021-06-15/GetRule) SDK for .NET
- [AWS](https://docs.aws.amazon.com/goto/SdkForCpp/rbin-2021-06-15/GetRule) SDK for C++
- [AWS](https://docs.aws.amazon.com/goto/SdkForGoV2/rbin-2021-06-15/GetRule) SDK for Go v2
- [AWS](https://docs.aws.amazon.com/goto/SdkForJavaV2/rbin-2021-06-15/GetRule) SDK for Java V2
- AWS SDK for [JavaScript](https://docs.aws.amazon.com/goto/SdkForJavaScriptV3/rbin-2021-06-15/GetRule) V3
- [AWS](https://docs.aws.amazon.com/goto/SdkForPHPV3/rbin-2021-06-15/GetRule) SDK for PHP V3
- AWS SDK for [Python](https://docs.aws.amazon.com/goto/boto3/rbin-2021-06-15/GetRule)
- AWS SDK for [Ruby](https://docs.aws.amazon.com/goto/SdkForRubyV3/rbin-2021-06-15/GetRule) V3

# <span id="page-21-0"></span>**ListRules**

Lists the Recycle Bin retention rules in the Region.

### <span id="page-21-1"></span>**Request Syntax**

```
POST /list-rules HTTP/1.1
Content-type: application/json
{ 
    "LockState": "string", 
    "MaxResults": number, 
    "NextToken": "string", 
    "ResourceTags": [ 
       { 
           "ResourceTagKey": "string", 
           "ResourceTagValue": "string" 
       } 
    ], 
    "ResourceType": "string"
}
```
### <span id="page-21-2"></span>**URI Request Parameters**

The request does not use any URI parameters.

### <span id="page-21-3"></span>**Request Body**

The request accepts the following data in JSON format.

### <span id="page-21-4"></span>**[LockState](#page-21-1)**

The lock state of the retention rules to list. Only retention rules with the specified lock state are returned.

Type: String

Valid Values: locked | pending\_unlock | unlocked

Required: No

### <span id="page-22-0"></span>**[MaxResults](#page-21-1)**

The maximum number of results to return with a single call. To retrieve the remaining results, make another call with the returned NextToken value.

Type: Integer

Valid Range: Minimum value of 1. Maximum value of 1000.

Required: No

#### <span id="page-22-1"></span>**[NextToken](#page-21-1)**

The token for the next page of results.

Type: String

Pattern: ^[A-Za-z0-9+/=]{1,2048}\$

Required: No

#### <span id="page-22-2"></span>**[ResourceTags](#page-21-1)**

Information about the resource tags used to identify resources that are retained by the retention rule.

Type: Array of [ResourceTag](#page-52-0) objects

Array Members: Minimum number of 0 items. Maximum number of 50 items.

Required: No

### <span id="page-22-3"></span>**[ResourceType](#page-21-1)**

The resource type retained by the retention rule. Only retention rules that retain the specified resource type are listed. Currently, only Amazon EBS snapshots and EBS-backed AMIs are supported. To list retention rules that retain snapshots, specify EBS\_SNAPSHOT. To list retention rules that retain EBS-backed AMIs, specify EC2\_IMAGE.

Type: String

Valid Values: EBS\_SNAPSHOT | EC2\_IMAGE

Required: Yes

### <span id="page-23-0"></span>**Response Syntax**

```
HTTP/1.1 200
Content-type: application/json
{ 
    "NextToken": "string", 
    "Rules": [ 
        { 
           "Description": "string", 
           "Identifier": "string", 
           "LockState": "string", 
           "RetentionPeriod": { 
               "RetentionPeriodUnit": "string", 
               "RetentionPeriodValue": number
           }, 
           "RuleArn": "string" 
        } 
    ]
}
```
### <span id="page-23-1"></span>**Response Elements**

If the action is successful, the service sends back an HTTP 200 response.

The following data is returned in JSON format by the service.

### <span id="page-23-2"></span>**[NextToken](#page-23-0)**

The token to use to retrieve the next page of results. This value is null when there are no more results to return.

Type: String

Pattern: ^[A-Za-z0-9+/=]{1,2048}\$

### <span id="page-23-3"></span>**[Rules](#page-23-0)**

Information about the retention rules.

Type: Array of [RuleSummary](#page-54-0) objects

### <span id="page-24-0"></span>**Errors**

For information about the errors that are common to all actions, see [Common](#page-61-0) Errors.

#### **InternalServerException**

The service could not respond to the request due to an internal problem.

HTTP Status Code: 500

### **ValidationException**

One or more of the parameters in the request is not valid.

HTTP Status Code: 400

### <span id="page-24-1"></span>**See Also**

- AWS [Command](https://docs.aws.amazon.com/goto/aws-cli/rbin-2021-06-15/ListRules) Line Interface
- [AWS](https://docs.aws.amazon.com/goto/DotNetSDKV3/rbin-2021-06-15/ListRules) SDK for .NET
- [AWS](https://docs.aws.amazon.com/goto/SdkForCpp/rbin-2021-06-15/ListRules) SDK for C++
- [AWS](https://docs.aws.amazon.com/goto/SdkForGoV2/rbin-2021-06-15/ListRules) SDK for Go v2
- [AWS](https://docs.aws.amazon.com/goto/SdkForJavaV2/rbin-2021-06-15/ListRules) SDK for Java V2
- AWS SDK for [JavaScript](https://docs.aws.amazon.com/goto/SdkForJavaScriptV3/rbin-2021-06-15/ListRules) V3
- [AWS](https://docs.aws.amazon.com/goto/SdkForPHPV3/rbin-2021-06-15/ListRules) SDK for PHP V3
- AWS SDK for [Python](https://docs.aws.amazon.com/goto/boto3/rbin-2021-06-15/ListRules)
- AWS SDK for [Ruby](https://docs.aws.amazon.com/goto/SdkForRubyV3/rbin-2021-06-15/ListRules) V3

# <span id="page-25-0"></span>**ListTagsForResource**

Lists the tags assigned to a retention rule.

### <span id="page-25-1"></span>**Request Syntax**

```
GET /tags/resourceArn HTTP/1.1
```
### <span id="page-25-2"></span>**URI Request Parameters**

The request uses the following URI parameters.

#### **[resourceArn](#page-25-1)**

The Amazon Resource Name (ARN) of the retention rule.

Length Constraints: Minimum length of 0. Maximum length of 1011.

Pattern: ^arn:aws(-[a-z]{1,3}){0,2}:rbin:[a-z\-0-9]{0,63}:[0-9]{12}:rule/ [0-9a-zA-Z]{11}{0,1011}\$

Required: Yes

### <span id="page-25-3"></span>**Request Body**

The request does not have a request body.

### <span id="page-25-4"></span>**Response Syntax**

```
HTTP/1.1 200
Content-type: application/json
{ 
    "Tags": [ 
        { 
            "Key": "string", 
            "Value": "string" 
        } 
    ]
}
```
### <span id="page-26-0"></span>**Response Elements**

If the action is successful, the service sends back an HTTP 200 response.

The following data is returned in JSON format by the service.

#### <span id="page-26-3"></span>**[Tags](#page-25-4)**

Information about the tags assigned to the retention rule.

Type: Array of [Tag](#page-56-0) objects

Array Members: Minimum number of 0 items. Maximum number of 200 items.

### <span id="page-26-1"></span>**Errors**

For information about the errors that are common to all actions, see [Common](#page-61-0) Errors.

#### **InternalServerException**

The service could not respond to the request due to an internal problem.

HTTP Status Code: 500

#### **ResourceNotFoundException**

The specified resource was not found.

HTTP Status Code: 404

#### **ValidationException**

One or more of the parameters in the request is not valid.

HTTP Status Code: 400

### <span id="page-26-2"></span>**See Also**

For more information about using this API in one of the language-specific AWS SDKs, see the following:

• AWS [Command](https://docs.aws.amazon.com/goto/aws-cli/rbin-2021-06-15/ListTagsForResource) Line Interface

- [AWS](https://docs.aws.amazon.com/goto/DotNetSDKV3/rbin-2021-06-15/ListTagsForResource) SDK for .NET
- [AWS](https://docs.aws.amazon.com/goto/SdkForCpp/rbin-2021-06-15/ListTagsForResource) SDK for C++
- [AWS](https://docs.aws.amazon.com/goto/SdkForGoV2/rbin-2021-06-15/ListTagsForResource) SDK for Go v2
- [AWS](https://docs.aws.amazon.com/goto/SdkForJavaV2/rbin-2021-06-15/ListTagsForResource) SDK for Java V2
- AWS SDK for [JavaScript](https://docs.aws.amazon.com/goto/SdkForJavaScriptV3/rbin-2021-06-15/ListTagsForResource) V3
- [AWS](https://docs.aws.amazon.com/goto/SdkForPHPV3/rbin-2021-06-15/ListTagsForResource) SDK for PHP V3
- AWS SDK for [Python](https://docs.aws.amazon.com/goto/boto3/rbin-2021-06-15/ListTagsForResource)
- AWS SDK for [Ruby](https://docs.aws.amazon.com/goto/SdkForRubyV3/rbin-2021-06-15/ListTagsForResource) V3

# <span id="page-28-0"></span>**LockRule**

Locks a retention rule. A locked retention rule can't be modified or deleted.

### <span id="page-28-1"></span>**Request Syntax**

```
PATCH /rules/identifier/lock HTTP/1.1
Content-type: application/json
{ 
    "LockConfiguration": { 
       "UnlockDelay": { 
           "UnlockDelayUnit": "string", 
           "UnlockDelayValue": number
       } 
    }
}
```
### <span id="page-28-2"></span>**URI Request Parameters**

The request uses the following URI parameters.

### **[identifier](#page-28-1)**

The unique ID of the retention rule.

Pattern: [0-9a-zA-Z]{11}

Required: Yes

### <span id="page-28-3"></span>**Request Body**

The request accepts the following data in JSON format.

### <span id="page-28-4"></span>**[LockConfiguration](#page-28-1)**

Information about the retention rule lock configuration.

Type: [LockConfiguration](#page-51-0) object

Required: Yes

# <span id="page-29-0"></span>**Response Syntax**

```
HTTP/1.1 200
Content-type: application/json
{ 
    "Description": "string", 
    "Identifier": "string", 
    "LockConfiguration": { 
       "UnlockDelay": { 
           "UnlockDelayUnit": "string", 
           "UnlockDelayValue": number
       } 
    }, 
    "LockState": "string", 
    "ResourceTags": [ 
       { 
           "ResourceTagKey": "string", 
           "ResourceTagValue": "string" 
       } 
    ], 
    "ResourceType": "string", 
    "RetentionPeriod": { 
       "RetentionPeriodUnit": "string", 
       "RetentionPeriodValue": number
    }, 
    "RuleArn": "string", 
    "Status": "string"
}
```
# <span id="page-29-1"></span>**Response Elements**

If the action is successful, the service sends back an HTTP 200 response.

The following data is returned in JSON format by the service.

### <span id="page-29-2"></span>**[Description](#page-29-0)**

The retention rule description.

Type: String

Pattern: ^[\S ] {0, 255}\$

### <span id="page-30-0"></span>**[Identifier](#page-29-0)**

The unique ID of the retention rule.

Type: String

Pattern: [0-9a-zA-Z]{11}

### <span id="page-30-1"></span>**[LockConfiguration](#page-29-0)**

Information about the retention rule lock configuration.

Type: [LockConfiguration](#page-51-0) object

### <span id="page-30-2"></span>**[LockState](#page-29-0)**

The lock state for the retention rule.

- locked The retention rule is locked and can't be modified or deleted.
- pending\_unlock The retention rule has been unlocked but it is still within the unlock delay period. The retention rule can be modified or deleted only after the unlock delay period has expired.
- unlocked The retention rule is unlocked and it can be modified or deleted by any user with the required permissions.
- null The retention rule has never been locked. Once a retention rule has been locked, it can transition between the locked and unlocked states only; it can never transition back to null.

Type: String

Valid Values: locked | pending\_unlock | unlocked

### <span id="page-30-3"></span>**[ResourceTags](#page-29-0)**

Information about the resource tags used to identify resources that are retained by the retention rule.

Type: Array of [ResourceTag](#page-52-0) objects

Array Members: Minimum number of 0 items. Maximum number of 50 items.

#### <span id="page-30-4"></span>**[ResourceType](#page-29-0)**

The resource type retained by the retention rule.

### Type: String

Valid Values: EBS\_SNAPSHOT | EC2\_IMAGE

### <span id="page-31-1"></span>**[RetentionPeriod](#page-29-0)**

Information about the retention period for which the retention rule is to retain resources.

Type: [RetentionPeriod](#page-53-0) object

### <span id="page-31-2"></span>**[RuleArn](#page-29-0)**

The Amazon Resource Name (ARN) of the retention rule.

Type: String

Length Constraints: Minimum length of 0. Maximum length of 1011.

Pattern: ^arn:aws(-[a-z]{1,3}){0,2}:rbin:[a-z\-0-9]{0,63}:[0-9]{12}:rule/ [0-9a-zA-Z]{11}{0,1011}\$

### <span id="page-31-3"></span>**[Status](#page-29-0)**

The state of the retention rule. Only retention rules that are in the available state retain resources.

Type: String

```
Valid Values: pending | available
```
### <span id="page-31-0"></span>**Errors**

For information about the errors that are common to all actions, see [Common](#page-61-0) Errors.

### **ConflictException**

The specified retention rule lock request can't be completed.

HTTP Status Code: 409

### **InternalServerException**

The service could not respond to the request due to an internal problem.

HTTP Status Code: 500

#### **ResourceNotFoundException**

The specified resource was not found.

HTTP Status Code: 404

#### **ValidationException**

One or more of the parameters in the request is not valid.

HTTP Status Code: 400

### <span id="page-32-0"></span>**See Also**

- AWS [Command](https://docs.aws.amazon.com/goto/aws-cli/rbin-2021-06-15/LockRule) Line Interface
- [AWS](https://docs.aws.amazon.com/goto/DotNetSDKV3/rbin-2021-06-15/LockRule) SDK for .NET
- [AWS](https://docs.aws.amazon.com/goto/SdkForCpp/rbin-2021-06-15/LockRule) SDK for C++
- [AWS](https://docs.aws.amazon.com/goto/SdkForGoV2/rbin-2021-06-15/LockRule) SDK for Go v2
- [AWS](https://docs.aws.amazon.com/goto/SdkForJavaV2/rbin-2021-06-15/LockRule) SDK for Java V2
- AWS SDK for [JavaScript](https://docs.aws.amazon.com/goto/SdkForJavaScriptV3/rbin-2021-06-15/LockRule) V3
- [AWS](https://docs.aws.amazon.com/goto/SdkForPHPV3/rbin-2021-06-15/LockRule) SDK for PHP V3
- AWS SDK for [Python](https://docs.aws.amazon.com/goto/boto3/rbin-2021-06-15/LockRule)
- AWS SDK for [Ruby](https://docs.aws.amazon.com/goto/SdkForRubyV3/rbin-2021-06-15/LockRule) V3

# <span id="page-33-0"></span>**TagResource**

Assigns tags to the specified retention rule.

### <span id="page-33-1"></span>**Request Syntax**

```
POST /tags/resourceArn HTTP/1.1
Content-type: application/json
{ 
    "Tags": [ 
        { 
           "Key": "string", 
           "Value": "string" 
        } 
    ]
}
```
### <span id="page-33-2"></span>**URI Request Parameters**

The request uses the following URI parameters.

### **[resourceArn](#page-33-1)**

The Amazon Resource Name (ARN) of the retention rule.

Length Constraints: Minimum length of 0. Maximum length of 1011.

```
Pattern: ^arn:aws(-[a-z]{1,3}){0,2}:rbin:[a-z\-0-9]{0,63}:[0-9]{12}:rule/
[0-9a-zA-Z]{11}{0,1011}$
```
Required: Yes

# <span id="page-33-3"></span>**Request Body**

The request accepts the following data in JSON format.

### <span id="page-33-4"></span>**[Tags](#page-33-1)**

Information about the tags to assign to the retention rule.

Type: Array of [Tag](#page-56-0) objects

Array Members: Minimum number of 0 items. Maximum number of 50 items.

Required: Yes

### <span id="page-34-0"></span>**Response Syntax**

HTTP/1.1 201

### <span id="page-34-1"></span>**Response Elements**

<span id="page-34-2"></span>If the action is successful, the service sends back an HTTP 201 response with an empty HTTP body.

### **Errors**

For information about the errors that are common to all actions, see [Common](#page-61-0) Errors.

### **InternalServerException**

The service could not respond to the request due to an internal problem.

HTTP Status Code: 500

#### **ResourceNotFoundException**

The specified resource was not found.

HTTP Status Code: 404

#### **ServiceQuotaExceededException**

The request would cause a service quota for the number of tags per resource to be exceeded.

HTTP Status Code: 402

#### **ValidationException**

One or more of the parameters in the request is not valid.

HTTP Status Code: 400

### <span id="page-35-0"></span>**See Also**

- AWS [Command](https://docs.aws.amazon.com/goto/aws-cli/rbin-2021-06-15/TagResource) Line Interface
- [AWS](https://docs.aws.amazon.com/goto/DotNetSDKV3/rbin-2021-06-15/TagResource) SDK for .NET
- [AWS](https://docs.aws.amazon.com/goto/SdkForCpp/rbin-2021-06-15/TagResource) SDK for C++
- [AWS](https://docs.aws.amazon.com/goto/SdkForGoV2/rbin-2021-06-15/TagResource) SDK for Go v2
- [AWS](https://docs.aws.amazon.com/goto/SdkForJavaV2/rbin-2021-06-15/TagResource) SDK for Java V2
- AWS SDK for [JavaScript](https://docs.aws.amazon.com/goto/SdkForJavaScriptV3/rbin-2021-06-15/TagResource) V3
- [AWS](https://docs.aws.amazon.com/goto/SdkForPHPV3/rbin-2021-06-15/TagResource) SDK for PHP V3
- AWS SDK for [Python](https://docs.aws.amazon.com/goto/boto3/rbin-2021-06-15/TagResource)
- AWS SDK for [Ruby](https://docs.aws.amazon.com/goto/SdkForRubyV3/rbin-2021-06-15/TagResource) V3

# <span id="page-36-0"></span>**UnlockRule**

Unlocks a retention rule. After a retention rule is unlocked, it can be modified or deleted only after the unlock delay period expires.

# <span id="page-36-1"></span>**Request Syntax**

PATCH /rules/*identifier*/unlock HTTP/1.1

# <span id="page-36-2"></span>**URI Request Parameters**

The request uses the following URI parameters.

### **[identifier](#page-36-1)**

The unique ID of the retention rule.

Pattern: [0-9a-zA-Z]{11}

Required: Yes

# <span id="page-36-3"></span>**Request Body**

The request does not have a request body.

# <span id="page-36-4"></span>**Response Syntax**

```
HTTP/1.1 200
Content-type: application/json
{ 
    "Description": "string", 
    "Identifier": "string", 
    "LockConfiguration": { 
       "UnlockDelay": { 
           "UnlockDelayUnit": "string", 
           "UnlockDelayValue": number
       } 
    },
```

```
 "LockEndTime": number, 
    "LockState": "string", 
    "ResourceTags": [ 
       { 
           "ResourceTagKey": "string", 
           "ResourceTagValue": "string" 
       } 
    ], 
    "ResourceType": "string", 
    "RetentionPeriod": { 
        "RetentionPeriodUnit": "string", 
        "RetentionPeriodValue": number
    }, 
    "RuleArn": "string", 
    "Status": "string"
}
```
### <span id="page-37-0"></span>**Response Elements**

If the action is successful, the service sends back an HTTP 200 response.

The following data is returned in JSON format by the service.

### <span id="page-37-1"></span>**[Description](#page-36-4)**

The retention rule description.

Type: String

Pattern: ^[\S ] {0, 255}\$

### <span id="page-37-2"></span>**[Identifier](#page-36-4)**

The unique ID of the retention rule.

Type: String

Pattern: [0-9a-zA-Z]{11}

### <span id="page-37-3"></span>**[LockConfiguration](#page-36-4)**

Information about the retention rule lock configuration.

Type: [LockConfiguration](#page-51-0) object

### <span id="page-38-0"></span>**[LockEndTime](#page-36-4)**

The date and time at which the unlock delay is set to expire. Only returned for retention rules that have been unlocked and that are still within the unlock delay period.

Type: Timestamp

#### <span id="page-38-1"></span>**[LockState](#page-36-4)**

The lock state for the retention rule.

- locked The retention rule is locked and can't be modified or deleted.
- pending unlock The retention rule has been unlocked but it is still within the unlock delay period. The retention rule can be modified or deleted only after the unlock delay period has expired.
- unlocked The retention rule is unlocked and it can be modified or deleted by any user with the required permissions.
- null The retention rule has never been locked. Once a retention rule has been locked, it can transition between the locked and unlocked states only; it can never transition back to null.

Type: String

Valid Values: locked | pending\_unlock | unlocked

#### <span id="page-38-2"></span>**[ResourceTags](#page-36-4)**

Information about the resource tags used to identify resources that are retained by the retention rule.

Type: Array of [ResourceTag](#page-52-0) objects

Array Members: Minimum number of 0 items. Maximum number of 50 items.

#### <span id="page-38-3"></span>**[ResourceType](#page-36-4)**

The resource type retained by the retention rule.

Type: String

Valid Values: EBS\_SNAPSHOT | EC2\_IMAGE

#### <span id="page-38-4"></span>**[RetentionPeriod](#page-36-4)**

Information about the retention period for which the retention rule is to retain resources.

### Type: [RetentionPeriod](#page-53-0) object

### <span id="page-39-1"></span>**[RuleArn](#page-36-4)**

The Amazon Resource Name (ARN) of the retention rule.

Type: String

Length Constraints: Minimum length of 0. Maximum length of 1011.

```
Pattern: ^arn:aws(-[a-z]{1,3}){0,2}:rbin:[a-z\-0-9]{0,63}:[0-9]{12}:rule/
[0-9a-zA-Z]{11}{0,1011}$
```
### <span id="page-39-2"></span>**[Status](#page-36-4)**

The state of the retention rule. Only retention rules that are in the available state retain resources.

Type: String

Valid Values: pending | available

### <span id="page-39-0"></span>**Errors**

For information about the errors that are common to all actions, see [Common](#page-61-0) Errors.

### **ConflictException**

The specified retention rule lock request can't be completed.

HTTP Status Code: 409

### **InternalServerException**

The service could not respond to the request due to an internal problem.

HTTP Status Code: 500

### **ResourceNotFoundException**

The specified resource was not found.

HTTP Status Code: 404

### **ValidationException**

One or more of the parameters in the request is not valid.

HTTP Status Code: 400

### <span id="page-40-0"></span>**See Also**

- AWS [Command](https://docs.aws.amazon.com/goto/aws-cli/rbin-2021-06-15/UnlockRule) Line Interface
- [AWS](https://docs.aws.amazon.com/goto/DotNetSDKV3/rbin-2021-06-15/UnlockRule) SDK for .NET
- [AWS](https://docs.aws.amazon.com/goto/SdkForCpp/rbin-2021-06-15/UnlockRule) SDK for C++
- [AWS](https://docs.aws.amazon.com/goto/SdkForGoV2/rbin-2021-06-15/UnlockRule) SDK for Go v2
- [AWS](https://docs.aws.amazon.com/goto/SdkForJavaV2/rbin-2021-06-15/UnlockRule) SDK for Java V2
- AWS SDK for [JavaScript](https://docs.aws.amazon.com/goto/SdkForJavaScriptV3/rbin-2021-06-15/UnlockRule) V3
- [AWS](https://docs.aws.amazon.com/goto/SdkForPHPV3/rbin-2021-06-15/UnlockRule) SDK for PHP V3
- AWS SDK for [Python](https://docs.aws.amazon.com/goto/boto3/rbin-2021-06-15/UnlockRule)
- AWS SDK for [Ruby](https://docs.aws.amazon.com/goto/SdkForRubyV3/rbin-2021-06-15/UnlockRule) V3

# <span id="page-41-0"></span>**UntagResource**

Unassigns a tag from a retention rule.

### <span id="page-41-1"></span>**Request Syntax**

```
DELETE /tags/resourceArn?tagKeys=TagKeys HTTP/1.1
```
### <span id="page-41-2"></span>**URI Request Parameters**

The request uses the following URI parameters.

### **[resourceArn](#page-41-1)**

The Amazon Resource Name (ARN) of the retention rule.

Length Constraints: Minimum length of 0. Maximum length of 1011.

Pattern: ^arn:aws(-[a-z]{1,3}){0,2}:rbin:[a-z\-0-9]{0,63}:[0-9]{12}:rule/  $[0-9a-zA-Z]\{11\}\{0,1011\}\$ 

Required: Yes

### **[TagKeys](#page-41-1)**

The tag keys of the tags to unassign. All tags that have the specified tag key are unassigned.

Array Members: Minimum number of 0 items. Maximum number of 200 items.

Length Constraints: Minimum length of 1. Maximum length of 128.

Pattern:  $\{[\p{L}\p{Z}\p{N}_...;{-+\{-e]^*}\$ 

Required: Yes

### <span id="page-41-3"></span>**Request Body**

The request does not have a request body.

### <span id="page-41-4"></span>**Response Syntax**

HTTP/1.1 204

## <span id="page-42-0"></span>**Response Elements**

If the action is successful, the service sends back an HTTP 204 response with an empty HTTP body.

### <span id="page-42-1"></span>**Errors**

For information about the errors that are common to all actions, see [Common](#page-61-0) Errors.

### **InternalServerException**

The service could not respond to the request due to an internal problem.

HTTP Status Code: 500

### **ResourceNotFoundException**

The specified resource was not found.

HTTP Status Code: 404

### **ValidationException**

One or more of the parameters in the request is not valid.

HTTP Status Code: 400

### <span id="page-42-2"></span>**See Also**

- AWS [Command](https://docs.aws.amazon.com/goto/aws-cli/rbin-2021-06-15/UntagResource) Line Interface
- [AWS](https://docs.aws.amazon.com/goto/DotNetSDKV3/rbin-2021-06-15/UntagResource) SDK for .NET
- [AWS](https://docs.aws.amazon.com/goto/SdkForCpp/rbin-2021-06-15/UntagResource) SDK for C++
- [AWS](https://docs.aws.amazon.com/goto/SdkForGoV2/rbin-2021-06-15/UntagResource) SDK for Go v2
- [AWS](https://docs.aws.amazon.com/goto/SdkForJavaV2/rbin-2021-06-15/UntagResource) SDK for Java V2
- AWS SDK for [JavaScript](https://docs.aws.amazon.com/goto/SdkForJavaScriptV3/rbin-2021-06-15/UntagResource) V3
- [AWS](https://docs.aws.amazon.com/goto/SdkForPHPV3/rbin-2021-06-15/UntagResource) SDK for PHP V3
- AWS SDK for [Python](https://docs.aws.amazon.com/goto/boto3/rbin-2021-06-15/UntagResource)
- AWS SDK for [Ruby](https://docs.aws.amazon.com/goto/SdkForRubyV3/rbin-2021-06-15/UntagResource) V3

# <span id="page-44-0"></span>**UpdateRule**

Updates an existing Recycle Bin retention rule. You can update a retention rule's description, resource tags, and retention period at any time after creation. You can't update a retention rule's resource type after creation. For more information, see Update Recycle Bin [retention](https://docs.aws.amazon.com/AWSEC2/latest/UserGuide/recycle-bin-working-with-rules.html#recycle-bin-update-rule) rules in the *Amazon Elastic Compute Cloud User Guide*.

### <span id="page-44-1"></span>**Request Syntax**

```
PATCH /rules/identifier HTTP/1.1
Content-type: application/json
{ 
    "Description": "string", 
    "ResourceTags": [ 
       { 
           "ResourceTagKey": "string", 
           "ResourceTagValue": "string" 
       } 
    ], 
    "ResourceType": "string", 
    "RetentionPeriod": { 
        "RetentionPeriodUnit": "string", 
        "RetentionPeriodValue": number
    }
}
```
### <span id="page-44-2"></span>**URI Request Parameters**

The request uses the following URI parameters.

### **[identifier](#page-44-1)**

The unique ID of the retention rule.

Pattern: [0-9a-zA-Z]{11}

Required: Yes

### <span id="page-45-0"></span>**Request Body**

The request accepts the following data in JSON format.

### <span id="page-45-1"></span>**[Description](#page-44-1)**

The retention rule description.

Type: String

Pattern: ^[\S ] {0, 255}\$

Required: No

### <span id="page-45-2"></span>**[ResourceTags](#page-44-1)**

Specifies the resource tags to use to identify resources that are to be retained by a tag-level retention rule. For tag-level retention rules, only deleted resources, of the specified resource type, that have one or more of the specified tag key and value pairs are retained. If a resource is deleted, but it does not have any of the specified tag key and value pairs, it is immediately deleted without being retained by the retention rule.

You can add the same tag key and value pair to a maximum or five retention rules.

To create a Region-level retention rule, omit this parameter. A Region-level retention rule does not have any resource tags specified. It retains all deleted resources of the specified resource type in the Region in which the rule is created, even if the resources are not tagged.

Type: Array of [ResourceTag](#page-52-0) objects

Array Members: Minimum number of 0 items. Maximum number of 50 items.

Required: No

### <span id="page-45-3"></span>**[ResourceType](#page-44-1)**

### **A** Note

This parameter is currently not supported. You can't update a retention rule's resource type after creation.

### Type: String

Valid Values: EBS\_SNAPSHOT | EC2\_IMAGE

Required: No

#### <span id="page-46-2"></span>**[RetentionPeriod](#page-44-1)**

Information about the retention period for which the retention rule is to retain resources.

Type: [RetentionPeriod](#page-53-0) object

Required: No

### <span id="page-46-0"></span>**Response Syntax**

```
HTTP/1.1 200
Content-type: application/json
{ 
    "Description": "string", 
    "Identifier": "string", 
    "LockEndTime": number, 
    "LockState": "string", 
    "ResourceTags": [ 
       { 
           "ResourceTagKey": "string", 
           "ResourceTagValue": "string" 
       } 
    ], 
    "ResourceType": "string", 
    "RetentionPeriod": { 
       "RetentionPeriodUnit": "string", 
       "RetentionPeriodValue": number
    }, 
    "RuleArn": "string", 
    "Status": "string"
}
```
### <span id="page-46-1"></span>**Response Elements**

If the action is successful, the service sends back an HTTP 200 response.

The following data is returned in JSON format by the service.

### <span id="page-47-0"></span>**[Description](#page-46-0)**

The retention rule description.

Type: String

Pattern: ^[\S ] {0, 255}\$

### <span id="page-47-1"></span>**[Identifier](#page-46-0)**

The unique ID of the retention rule.

Type: String

Pattern: [0-9a-zA-Z]{11}

### <span id="page-47-2"></span>**[LockEndTime](#page-46-0)**

The date and time at which the unlock delay is set to expire. Only returned for retention rules that have been unlocked and that are still within the unlock delay period.

Type: Timestamp

#### <span id="page-47-3"></span>**[LockState](#page-46-0)**

The lock state for the retention rule.

- locked The retention rule is locked and can't be modified or deleted.
- pending\_unlock The retention rule has been unlocked but it is still within the unlock delay period. The retention rule can be modified or deleted only after the unlock delay period has expired.
- unlocked The retention rule is unlocked and it can be modified or deleted by any user with the required permissions.
- null The retention rule has never been locked. Once a retention rule has been locked, it can transition between the locked and unlocked states only; it can never transition back to null.

Type: String

Valid Values: locked | pending\_unlock | unlocked

### <span id="page-47-4"></span>**[ResourceTags](#page-46-0)**

Information about the resource tags used to identify resources that are retained by the retention rule.

Type: Array of [ResourceTag](#page-52-0) objects

Array Members: Minimum number of 0 items. Maximum number of 50 items.

#### <span id="page-48-1"></span>**[ResourceType](#page-46-0)**

The resource type retained by the retention rule.

Type: String

Valid Values: EBS\_SNAPSHOT | EC2\_IMAGE

#### <span id="page-48-2"></span>**[RetentionPeriod](#page-46-0)**

Information about the retention period for which the retention rule is to retain resources.

Type: [RetentionPeriod](#page-53-0) object

#### <span id="page-48-3"></span>**[RuleArn](#page-46-0)**

The Amazon Resource Name (ARN) of the retention rule.

Type: String

Length Constraints: Minimum length of 0. Maximum length of 1011.

Pattern: ^arn:aws(-[a-z]{1,3}){0,2}:rbin:[a-z\-0-9]{0,63}:[0-9]{12}:rule/ [0-9a-zA-Z]{11}{0,1011}\$

### <span id="page-48-4"></span>**[Status](#page-46-0)**

The state of the retention rule. Only retention rules that are in the available state retain resources.

Type: String

```
Valid Values: pending | available
```
### <span id="page-48-0"></span>**Errors**

For information about the errors that are common to all actions, see [Common](#page-61-0) Errors.

### **ConflictException**

The specified retention rule lock request can't be completed.

HTTP Status Code: 409

### **InternalServerException**

The service could not respond to the request due to an internal problem.

HTTP Status Code: 500

### **ResourceNotFoundException**

The specified resource was not found.

HTTP Status Code: 404

### **ServiceQuotaExceededException**

The request would cause a service quota for the number of tags per resource to be exceeded.

HTTP Status Code: 402

### **ValidationException**

One or more of the parameters in the request is not valid.

HTTP Status Code: 400

### <span id="page-49-0"></span>**See Also**

- AWS [Command](https://docs.aws.amazon.com/goto/aws-cli/rbin-2021-06-15/UpdateRule) Line Interface
- [AWS](https://docs.aws.amazon.com/goto/DotNetSDKV3/rbin-2021-06-15/UpdateRule) SDK for .NET
- [AWS](https://docs.aws.amazon.com/goto/SdkForCpp/rbin-2021-06-15/UpdateRule) SDK for C++
- [AWS](https://docs.aws.amazon.com/goto/SdkForGoV2/rbin-2021-06-15/UpdateRule) SDK for Go v2
- [AWS](https://docs.aws.amazon.com/goto/SdkForJavaV2/rbin-2021-06-15/UpdateRule) SDK for Java V2
- AWS SDK for [JavaScript](https://docs.aws.amazon.com/goto/SdkForJavaScriptV3/rbin-2021-06-15/UpdateRule) V3
- [AWS](https://docs.aws.amazon.com/goto/SdkForPHPV3/rbin-2021-06-15/UpdateRule) SDK for PHP V3
- AWS SDK for [Python](https://docs.aws.amazon.com/goto/boto3/rbin-2021-06-15/UpdateRule)
- AWS SDK for [Ruby](https://docs.aws.amazon.com/goto/SdkForRubyV3/rbin-2021-06-15/UpdateRule) V3

# <span id="page-50-0"></span>**Data Types**

The Amazon Recycle Bin API contains several data types that various actions use. This section describes each data type in detail.

### *A* Note

The order of each element in a data type structure is not guaranteed. Applications should not assume a particular order.

The following data types are supported:

- [LockConfiguration](#page-51-0)
- [ResourceTag](#page-52-0)
- [RetentionPeriod](#page-53-0)
- [RuleSummary](#page-54-0)
- [Tag](#page-56-0)
- [UnlockDelay](#page-57-0)

# <span id="page-51-0"></span>**LockConfiguration**

Information about a retention rule lock configuration.

# <span id="page-51-1"></span>**Contents**

### <span id="page-51-3"></span>**UnlockDelay**

Information about the retention rule unlock delay.

Type: [UnlockDelay](#page-57-0) object

Required: Yes

# <span id="page-51-2"></span>**See Also**

- [AWS](https://docs.aws.amazon.com/goto/SdkForCpp/rbin-2021-06-15/LockConfiguration) SDK for C++
- [AWS](https://docs.aws.amazon.com/goto/SdkForJavaV2/rbin-2021-06-15/LockConfiguration) SDK for Java V2
- AWS SDK for [Ruby](https://docs.aws.amazon.com/goto/SdkForRubyV3/rbin-2021-06-15/LockConfiguration) V3

# <span id="page-52-0"></span>**ResourceTag**

Information about the resource tags used to identify resources that are retained by the retention rule.

## <span id="page-52-1"></span>**Contents**

### <span id="page-52-3"></span>**ResourceTagKey**

The tag key.

Type: String

Pattern: ^[\S\s]{1,128}\$

Required: Yes

### <span id="page-52-4"></span>**ResourceTagValue**

The tag value.

Type: String

Pattern: ^[\S\s]{0,256}\$

Required: No

# <span id="page-52-2"></span>**See Also**

- [AWS](https://docs.aws.amazon.com/goto/SdkForCpp/rbin-2021-06-15/ResourceTag) SDK for C++
- [AWS](https://docs.aws.amazon.com/goto/SdkForJavaV2/rbin-2021-06-15/ResourceTag) SDK for Java V2
- AWS SDK for [Ruby](https://docs.aws.amazon.com/goto/SdkForRubyV3/rbin-2021-06-15/ResourceTag) V3

# <span id="page-53-0"></span>**RetentionPeriod**

Information about the retention period for which the retention rule is to retain resources.

### <span id="page-53-1"></span>**Contents**

### <span id="page-53-3"></span>**RetentionPeriodUnit**

The unit of time in which the retention period is measured. Currently, only DAYS is supported.

Type: String

Valid Values: DAYS

Required: Yes

### <span id="page-53-4"></span>**RetentionPeriodValue**

The period value for which the retention rule is to retain resources. The period is measured using the unit specified for **RetentionPeriodUnit**.

Type: Integer

Valid Range: Minimum value of 1. Maximum value of 365.

Required: Yes

### <span id="page-53-2"></span>**See Also**

- [AWS](https://docs.aws.amazon.com/goto/SdkForCpp/rbin-2021-06-15/RetentionPeriod) SDK for C++
- [AWS](https://docs.aws.amazon.com/goto/SdkForJavaV2/rbin-2021-06-15/RetentionPeriod) SDK for Java V2
- AWS SDK for [Ruby](https://docs.aws.amazon.com/goto/SdkForRubyV3/rbin-2021-06-15/RetentionPeriod) V3

# <span id="page-54-0"></span>**RuleSummary**

Information about a Recycle Bin retention rule.

### <span id="page-54-1"></span>**Contents**

### <span id="page-54-2"></span>**Description**

The retention rule description.

Type: String

Pattern: ^[\S ] {0, 255}\$

Required: No

### <span id="page-54-3"></span>**Identifier**

The unique ID of the retention rule.

Type: String

Pattern: [0-9a-zA-Z]{11}

Required: No

### <span id="page-54-4"></span>**LockState**

The lock state for the retention rule.

- locked The retention rule is locked and can't be modified or deleted.
- pending\_unlock The retention rule has been unlocked but it is still within the unlock delay period. The retention rule can be modified or deleted only after the unlock delay period has expired.
- unlocked The retention rule is unlocked and it can be modified or deleted by any user with the required permissions.
- null The retention rule has never been locked. Once a retention rule has been locked, it can transition between the locked and unlocked states only; it can never transition back to null.

Type: String

Valid Values: locked | pending\_unlock | unlocked

#### Required: No

### <span id="page-55-1"></span>**RetentionPeriod**

Information about the retention period for which the retention rule is to retain resources.

Type: [RetentionPeriod](#page-53-0) object

Required: No

#### <span id="page-55-2"></span>**RuleArn**

The Amazon Resource Name (ARN) of the retention rule.

Type: String

Length Constraints: Minimum length of 0. Maximum length of 1011.

Pattern: ^arn:aws(-[a-z]{1,3}){0,2}:rbin:[a-z\-0-9]{0,63}:[0-9]{12}:rule/ [0-9a-zA-Z]{11}{0,1011}\$

Required: No

### <span id="page-55-0"></span>**See Also**

- [AWS](https://docs.aws.amazon.com/goto/SdkForCpp/rbin-2021-06-15/RuleSummary) SDK for C++
- [AWS](https://docs.aws.amazon.com/goto/SdkForJavaV2/rbin-2021-06-15/RuleSummary) SDK for Java V2
- AWS SDK for [Ruby](https://docs.aws.amazon.com/goto/SdkForRubyV3/rbin-2021-06-15/RuleSummary) V3

# <span id="page-56-0"></span>**Tag**

Information about the tags to assign to the retention rule.

### <span id="page-56-1"></span>**Contents**

### <span id="page-56-3"></span>**Key**

The tag key.

Type: String

Length Constraints: Minimum length of 1. Maximum length of 128.

Pattern:  $\{[\p{L}\p{Z}\p{N}_...;{-+}\q] \$ 

Required: Yes

### <span id="page-56-4"></span>**Value**

The tag value.

Type: String

Length Constraints: Minimum length of 0. Maximum length of 256.

```
Pattern: ([\p{L}\p{Z}\p{N}_.:/=+\-@]*)$
```
Required: Yes

### <span id="page-56-2"></span>**See Also**

- [AWS](https://docs.aws.amazon.com/goto/SdkForCpp/rbin-2021-06-15/Tag) SDK for C++
- [AWS](https://docs.aws.amazon.com/goto/SdkForJavaV2/rbin-2021-06-15/Tag) SDK for Java V2
- AWS SDK for [Ruby](https://docs.aws.amazon.com/goto/SdkForRubyV3/rbin-2021-06-15/Tag) V3

# <span id="page-57-0"></span>**UnlockDelay**

Information about the retention rule unlock delay. The unlock delay is the period after which a retention rule can be modified or edited after it has been unlocked by a user with the required permissions. The retention rule can't be modified or deleted during the unlock delay.

### <span id="page-57-1"></span>**Contents**

### <span id="page-57-3"></span>**UnlockDelayUnit**

The unit of time in which to measure the unlock delay. Currently, the unlock delay can be measure only in days.

Type: String

Valid Values: DAYS

Required: Yes

### <span id="page-57-4"></span>**UnlockDelayValue**

The unlock delay period, measured in the unit specified for **UnlockDelayUnit**.

Type: Integer

Valid Range: Minimum value of 7. Maximum value of 30.

Required: Yes

### <span id="page-57-2"></span>**See Also**

- [AWS](https://docs.aws.amazon.com/goto/SdkForCpp/rbin-2021-06-15/UnlockDelay) SDK for C++
- [AWS](https://docs.aws.amazon.com/goto/SdkForJavaV2/rbin-2021-06-15/UnlockDelay) SDK for Java V2
- AWS SDK for [Ruby](https://docs.aws.amazon.com/goto/SdkForRubyV3/rbin-2021-06-15/UnlockDelay) V3

# <span id="page-58-0"></span>**Common Parameters**

The following list contains the parameters that all actions use for signing Signature Version 4 requests with a query string. Any action-specific parameters are listed in the topic for that action. For more information about Signature Version 4, see Signing AWS API [requests](https://docs.aws.amazon.com/IAM/latest/UserGuide/reference_aws-signing.html) in the *IAM User Guide*.

### **Action**

The action to be performed.

Type: string

Required: Yes

#### **Version**

The API version that the request is written for, expressed in the format YYYY-MM-DD.

Type: string

Required: Yes

### **X-Amz-Algorithm**

The hash algorithm that you used to create the request signature.

Condition: Specify this parameter when you include authentication information in a query string instead of in the HTTP authorization header.

Type: string

Valid Values: AWS4-HMAC-SHA256

Required: Conditional

### **X-Amz-Credential**

The credential scope value, which is a string that includes your access key, the date, the region you are targeting, the service you are requesting, and a termination string ("aws4\_request"). The value is expressed in the following format: *access\_key*/*YYYYMMDD*/*region*/*service*/ aws4\_request.

For more information, see Create a signed AWS API [request](https://docs.aws.amazon.com/IAM/latest/UserGuide/create-signed-request.html) in the *IAM User Guide*.

Condition: Specify this parameter when you include authentication information in a query string instead of in the HTTP authorization header.

Type: string

Required: Conditional

#### **X-Amz-Date**

The date that is used to create the signature. The format must be ISO 8601 basic format (YYYYMMDD'T'HHMMSS'Z'). For example, the following date time is a valid X-Amz-Date value: 20120325T120000Z.

Condition: X-Amz-Date is optional for all requests; it can be used to override the date used for signing requests. If the Date header is specified in the ISO 8601 basic format, X-Amz-Date is not required. When X-Amz-Date is used, it always overrides the value of the Date header. For more information, see Elements of an AWS API request [signature](https://docs.aws.amazon.com/IAM/latest/UserGuide/signing-elements.html) in the *IAM User Guide*.

Type: string

Required: Conditional

#### **X-Amz-Security-Token**

The temporary security token that was obtained through a call to AWS Security Token Service (AWS STS). For a list of services that support temporary security credentials from AWS STS, see AWS [services](https://docs.aws.amazon.com/IAM/latest/UserGuide/reference_aws-services-that-work-with-iam.html) that work with IAM in the *IAM User Guide*.

Condition: If you're using temporary security credentials from AWS STS, you must include the security token.

Type: string

Required: Conditional

#### **X-Amz-Signature**

Specifies the hex-encoded signature that was calculated from the string to sign and the derived signing key.

Condition: Specify this parameter when you include authentication information in a query string instead of in the HTTP authorization header.

Type: string

Required: Conditional

### **X-Amz-SignedHeaders**

Specifies all the HTTP headers that were included as part of the canonical request. For more information about specifying signed headers, see Create a signed AWS API [request](https://docs.aws.amazon.com/IAM/latest/UserGuide/create-signed-request.html) in the *IAM User Guide*.

Condition: Specify this parameter when you include authentication information in a query string instead of in the HTTP authorization header.

Type: string

Required: Conditional

# <span id="page-61-0"></span>**Common Errors**

This section lists the errors common to the API actions of all AWS services. For errors specific to an API action for this service, see the topic for that API action.

### **AccessDeniedException**

You do not have sufficient access to perform this action.

HTTP Status Code: 403

#### **ExpiredTokenException**

The security token included in the request is expired

HTTP Status Code: 403

#### **IncompleteSignature**

The request signature does not conform to AWS standards.

HTTP Status Code: 403

#### **InternalFailure**

The request processing has failed because of an unknown error, exception or failure.

HTTP Status Code: 500

#### **MalformedHttpRequestException**

Problems with the request at the HTTP level, e.g. we can't decompress the body according to the decompression algorithm specified by the content-encoding.

HTTP Status Code: 400

#### **NotAuthorized**

You do not have permission to perform this action.

HTTP Status Code: 401

#### **OptInRequired**

The AWS access key ID needs a subscription for the service.

#### HTTP Status Code: 403

#### **RequestAbortedException**

Convenient exception that can be used when a request is aborted before a reply is sent back (e.g. client closed connection).

HTTP Status Code: 400

#### **RequestEntityTooLargeException**

Problems with the request at the HTTP level. The request entity is too large.

HTTP Status Code: 413

#### **RequestExpired**

The request reached the service more than 15 minutes after the date stamp on the request or more than 15 minutes after the request expiration date (such as for pre-signed URLs), or the date stamp on the request is more than 15 minutes in the future.

HTTP Status Code: 400

#### **RequestTimeoutException**

Problems with the request at the HTTP level. Reading the Request timed out.

HTTP Status Code: 408

#### **ServiceUnavailable**

The request has failed due to a temporary failure of the server.

HTTP Status Code: 503

### **ThrottlingException**

The request was denied due to request throttling.

HTTP Status Code: 400

#### **UnrecognizedClientException**

The X.509 certificate or AWS access key ID provided does not exist in our records.

HTTP Status Code: 403

### **UnknownOperationException**

The action or operation requested is invalid. Verify that the action is typed correctly.

HTTP Status Code: 404

### **ValidationError**

The input fails to satisfy the constraints specified by an AWS service.

HTTP Status Code: 400